VIRTUAL<sup>S</sup>

บริษัท ฝึกอบรมและสัมมนาธรรมนิติ จำกัด

่ จัดอบรมหลักสตรออนไลน์ <mark>ผ่าน ค่า ZOOM</mark>

# **เลิกกิจการ ปิดกิจการ ปิดกิจการชั่วคราว** วิธีปฏิบัติและ **ภาระภาษี** เมื่อ... ขายกิจการ Takeover **Merger & Acquisition (M&A)** สำหรับ ผูประกอบการ นักบัญชี SCAN เพอื่ จองสัมมนา ผู้ทำบัญชี ผู้สอบบัญชี *"*สรุปภาษีขายของออนไลนเรื่องที่หลายคนเขาใจผิด*"* **CPD/CPA นับชั วโมงไม่เป็นทางการได้ \*เงื่ อนไขตามที่ สภาวิชาชีพบัญชีกําหนด** สงวนลิขสิทธิ์ รหัส  $21/1710\overline{Z}$

#### **อัตราค่าสัมมนา**

 \* รับชําระเงินผ่านระบบ QR CODE หรือโอนเงินผ่านธนาคารเท่านัน้ สมาชิกท่านละ 2,700 + VAT 189 = 2,889 บาท บุคคลทั่วไปท่านละ **3,200** + VAT 224 = 3,424 บาท **วิทยากร**

#### **อาจารย์ชุมพร เสนไสย**

อดีตนิติกรเชี ยวชาญ กองกฎหมาย กรมสรรพากร **่** วิทยากรผู้เชี ยวชาญด้านกฎหมายภาษีอากร 1 . **่**  $\frac{3}{\sqrt{2}}$ . ห้ามพลาด<br>! ห้ามพลาด<br>! ห้ามพลาด!<br>! ห้ามพลาด!<br>! ห้ามพลาด!<br>! ห้ามพลาด! -Check List<br>- Check List<br>- Check List<br>องสัมมนา<br>เสรรพากร **5.PHP 5.**<br>องสัมมนา<br>สรรพากร องสมมนา<br>:<br>ครองหากร<br>การ 7.ความรับ<br>1.ความรับความรับ<br>1.ความรับคุณ หากไม่ยื่น<br>1.ความรับคุณ หากไม่ยื่นภาษีขายของออนไลน์

**่**

**SCAN เพื่อจองสัมมนา**

1.การเสียภาษี<br>1.การเสียภาษี<br>เจ้าการวางแคนภาษี

2.ระวัง!!ยอดรับ-โอนเงินกับการตรวจสอบรายได้ของพ่อค้า-แม่ค้าออนไลน์

**วันศุกร์ ที่** 2564<br>2564<br>09.00-16.30 **2564 09.00-16.30 น.**

Promotion **สําหรับ หลักสูตรออนไลน์ เดือนธันวาคม 2564 ราคาตั้งแต่ 2,500 บาทขึ้นไป เข้าอบรม 2 หลักสูตร หรือ เข้าอบรม 2 ท่าน ลด 500 บาท** 3 **เข้าอบรม 3 หลักสูตร หรือ เข้าอบรม 2 ท่าน ลด 1,000 บาท** ี**า่าน ลด 500 บาท<br>i่าน ลด 1,000 บาท<br>i้งแต่ 2,500 บาทขึ้นไป<br>ไม่ร่วมโปรโมชื่นอื่น)** เงื่อนไขการอบรม 2 .<br>.<br>..  $\overline{\phantom{a}}$ ห้ามบันทึกภาพ วีดีโอ แชร์ หรือน าไปเผยแพร่ 4  $\frac{1000}{1000}$  units of  $\frac{1000}{1000}$ .<br>.<br>1,000 บาท<br>. ทางนรม 2 หล**ักสูตร หรือ เข้าอบรม 2 ท่าน ลด 500 บาท**<br>ข้าอบรม <mark>3 หลักสูตร หรือ เข้าอบรม 2 ท่าน ลด 1,000 บาท</mark><br>สำหรับ หลักสูตรออนไลน์ เดือนธันวาคม 2564 ราคาตั้งแต่ 2,500 บาทขึ้นไป<br>(ราคายังไม่รวม VAT / ไบเสร็จรับเงินฉบับเดียวก

(ราคายังไม่รวม VAT / ใบเสร็จรับเงินฉบับเดียวกัน / ไม่ร่วมโปรโมชั่นอื่น)

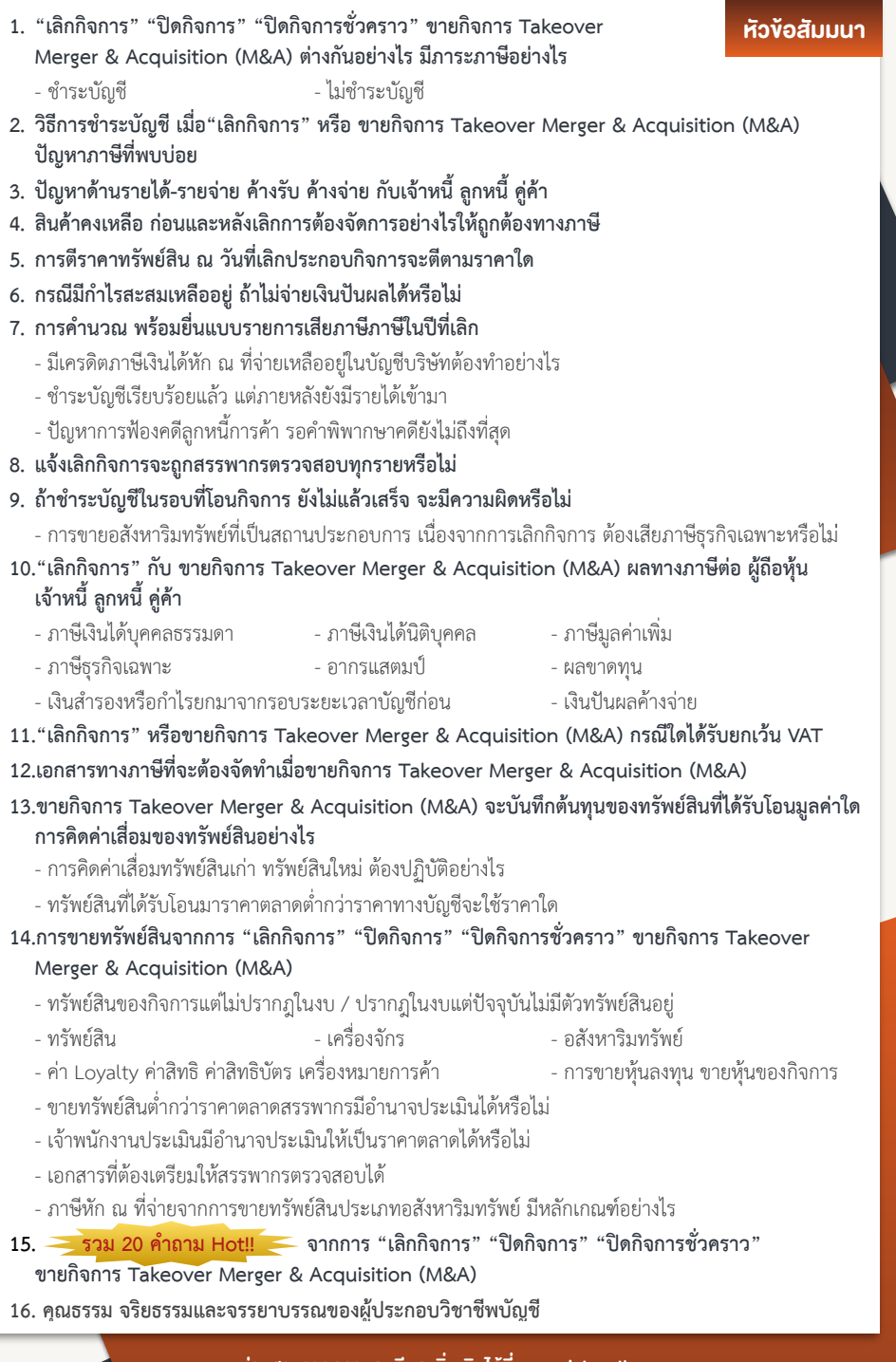

ทานสามารถดูรายละเอียดเพิ่มเติมไดที่ www.dst.co.th สำรองที่นั่งไดที่ Tel 02-555-0700 กด 1, 02-587-6860-64 Fax 02-555-0710

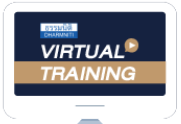

้บริษัท ฝึกอบรมและสัมมนาธรรมนิติ จำกัด

ผูทำบัญชีและผูสอบบัญชี จัดอบรมหลักสูตรออนไลน์ <mark>ผ่าน คุณ ZOOM</mark>

สามารถนับชั่วโมงแบบไมเปนทางการได

(เงื่อนไขเป็นไปตามที่สภาวิชาชีพฯ กำหนด)

## <u>ขั้นตอนการสมัครและเข้าใช้งาน</u>

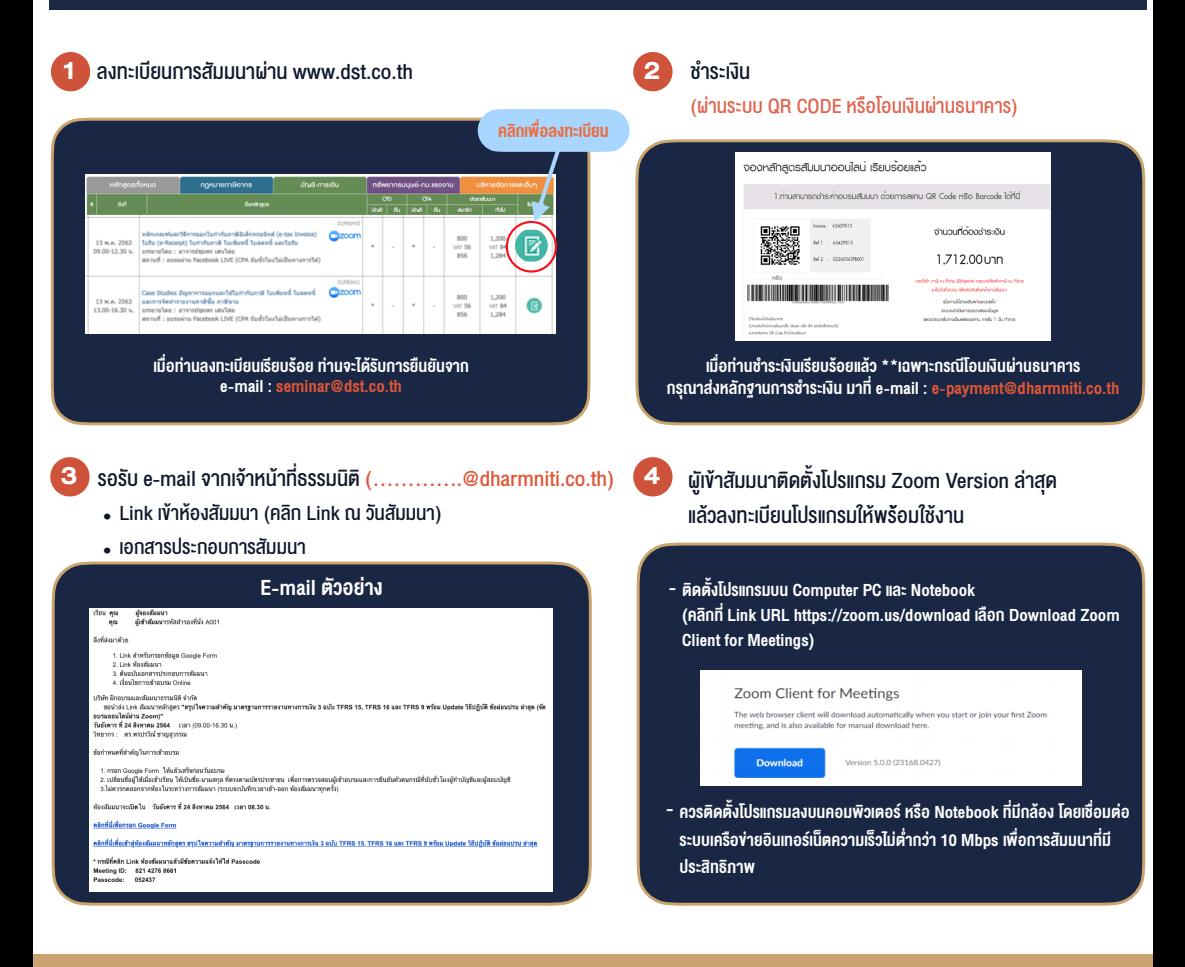

### เงื่อนไขการเขาอบรม

- 1. กำหนดจำนวนผูเขาสัมมนา 1 ทาน / 1 User
- 2. ผูเขาสัมมนาตองเขาหองสัมมนากอนเวลาที่ระบุไวอยางนอย 20 นาที
- 3. ผูเขาสัมมนาตองตั้งชื่อบัญชี ZOOM เปนชื่อ-นามสกุลจริง ดวยภาษาไทยใหตรงตามบัตรประชาชน
- 4. ผูเขาสัมมนาสามารถกดปุมยกมือ (Raise Hand) หรือพิมพขอคำถาม ผานทางชองแชทไดในระหวางอบรม
- 5. หนังสือรับรองจะจัดสงใหทาง e-mail ภายใน 1 วันทำการ หลังเสร็จสิ้นการอบรม